# CÁLCULO LIMITES

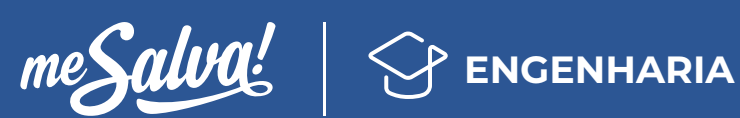

#### **Confira as aulas em vídeo e exercícios**

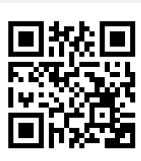

**O** Acesse o conteúdo completo com a câmera do seu celular ou tablet pelo QR Code ao lado.

# 1 DEFINIÇÃO DE LIMITES

Imagine o seguinte exemplo: uma formiga está tentando chegar no ponto em x = 3 andando pela curva definida pela função *f*(x)=x², então, quando chegar, y será 9!

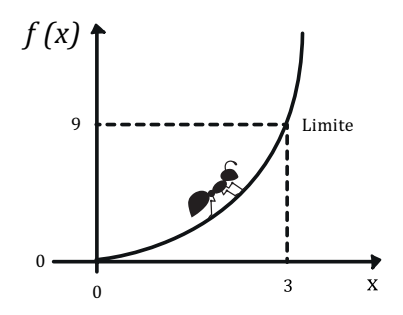

De modo geral, se *f(x)* é uma função qualquer, então

*lim f(x) = L x→a*

a equação acima pode ser lida como "o limite de *f(x)* quando *x* se aproxima de *a* é *L*." Isso significa que se nós escolhermos valores de *x* próximos, mas não iguais a *a*, então *f(x)* será próximo de *L*. Em outras palavras, *f(x)* se aproxima de *L* quando *x* se aproxima de *a*.

## 2 SUBSTITUIÇÃO DE NÚMEROS PARA ENCONTRAR O LIMITE

Essa é a maneira mais simples de se determinar um limite. Ela ocorre quando a função *f(a)* existe. Nesse caso, basta substituir o valor do limite diretamente na fórmula. Exemplo:

$$
\lim_{x \to 1} 2x - 4 = \lim_{x \to 1} 2 \cdot 1 - 4 = -2
$$

## 3 LIMITES INDETERMINADOS

As indeterminações podem surgir quando não temos como calcular um limite de maneira racional. Por exemplo:

$$
\lim_{x \to 1} \frac{x^2 - 1}{x - 1} = \frac{1^2 - 1}{1 - 1} = \frac{0}{0}
$$
 Indeterminado!

0/0 é um problema! Nós realmente não sabemos o valor de 0/0 (é "indeterminado"), então precisamos de outra maneira para encontrá-lo.

Ao invés de tentar trabalhar para *x* = 1 vamos tentar aproximar cada vez mais os valores:

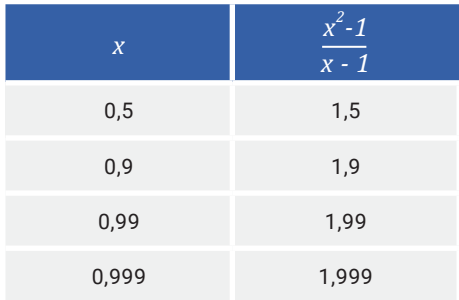

É possível notar que quando x se aproxima de 1, então *(x²-1) / (x-1)* se aproxima de 2.

Estamos agora diante de uma situação interessante:

 $\vee$  Quando  $x = 1$  não sabemos a resposta (é indeterminada)

 $\checkmark$  Mas podemos ver que o limite será 2, pois quanto mais próximo x está de 1, mais próximo de 2 é o valor da função.

**Confira as aulas em vídeo e exercícios resolvidos na plataforma do Me Salva!**

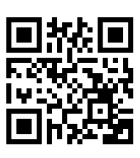

**O** Acesse o conteúdo completo com a câmera do seu celular ou tablet pelo QR Code ao lado.

## 4 LIMITES TENDENDO AO INFINITO

Vamos começar com um exemplo interessante: qual o valor de *1/∞*?

Resposta: não sabemos! E por que não sabemos? A razão mais simples é que o Infinito não é um número, e sim uma ideia. Talvez pudéssemos dizer que *1/∞ = 0*, mas isso também seria um problema. Se dividirmos 1 em pedaços infinitos, eles terminam em 0 cada. Se somarmos novamente, o resultado será 0 e não 1. O que aconteceu com o 1?

Em vez de *x* se aproximar de algum número finito, pode-se dizer que *x* fica indefinidamente grande. Aí perguntamos: o que acontece com *f(x)*? Se houver um número *L* tal que *f(x)* chega arbitrariamente perto de *L*, se alguém escolher um *x* suficientemente grande, então escrevemos:

$$
\lim_{x\to\infty}f(x)=L
$$

Lê-se: O limite para *x* tendendo ao infinito é *L*.

Exemplo: *f(x) = 1/x*

*lim 1 = 0 x→∞ x*

Em vez de tentar achar o valor no infinito (porque não podemos obter uma resposta sensata), vamos tentar valores cada vez maiores de *x*:

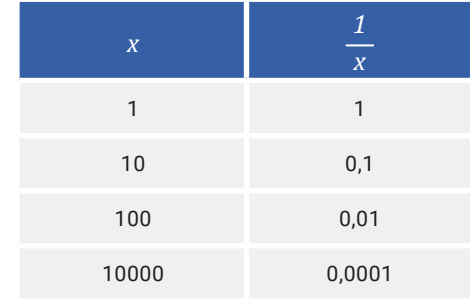

Agora podemos ver que quando x fica maior, *1/x* tende para 0 (ou se aproxima de 0).

Estamos agora diante de uma situação interessante:

- $\vee$  Não podemos dizer o que acontece quando *x* chega ao infinito
- $\vee$  Mas podemos ver que  $1/x$  vai para 0
- O gráfico comporta-se da seguinte maneira:

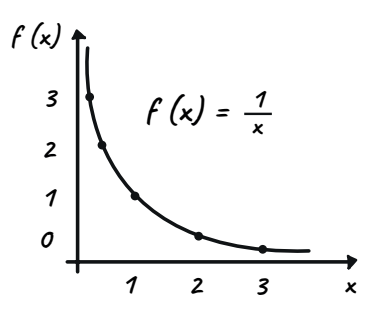

**Confira as aulas em vídeo e exercícios resolvidos na plataforma do Me Salva!**

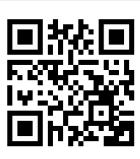

**IO** Acesse o conteúdo completo com a câmera do seu celular ou tablet pelo QR Code ao lado.

## 5 LIMITES LATERAIS

Se tivermos uma função *f(x)* com uma "quebra", assim:

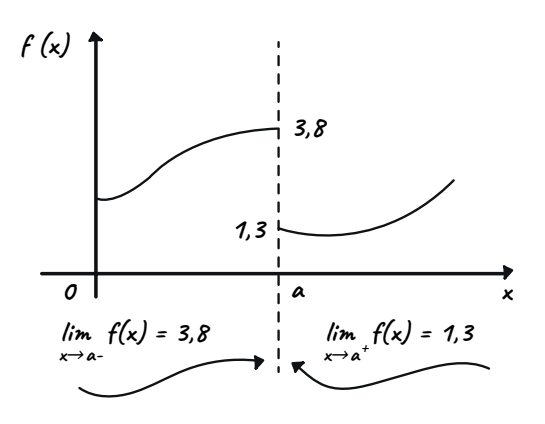

O limite não existe em "*a*", porque há duas respostas concorrentes:

 $\checkmark$  3,8 se x se aproxima pela esquerda

 $\checkmark$  1,3 e x se aproxima pela direita.

Podemos usar os sinais especiais "-" ou "+" (conforme gráfico acima) para definir **limites unilaterais**:

- O limite à esquerda (-) é 3,8, ou seja, *lim f(x) = 3,8 x→a-*
- O limite à direita (+) é de 1,3, ou seja, *lim f(x) = 1,3 x→a⁺*
- E o limite ordinário "não existe", ou seja, *lim f(x) =* ∄ *x→a*

No exemplo acima, apresentamos um explicação mais simples do conceito de continuidade, o qual pode ser definido por: "uma função *f(x)* definida num intervalo é contínua nesse intervalo, se *f(x)* for contínua em todos os pontos desse intervalo." Logo, a função acima é descontínua, pois não condiz com a definição.

### 6 PROPRIEDADES DE LIMITES

#### **LIMITE DE UMA CONSTANTE**

Se *a* e *c* são constantes, então:

$$
\lim_{x \to a} c = c \qquad \lim_{x \to a} x = a
$$

### **LIMITES DA SOMA, PRODUTO E QUOCIENTE**

Seja F1 e F2 duas funções dadas, nas quais os limites de *x→a* são conhecidos,

$$
\lim_{x \to a} F_1(x) = L_1 \qquad \lim_{x \to a} F_2(x) = L_2
$$

Então:

$$
\lim_{x \to a} (F_1(x) + F_2(x)) = L_1 + L_2 \qquad \lim_{x \to a} (F_1(x) - F_2(x)) = L_1 - L_2
$$
\n
$$
\lim_{x \to a} (F_1(x) \cdot F_2(x)) = L_1. L_2 \qquad \lim_{x \to a} \frac{F_1(x)}{F_2(x)} = \frac{L_1}{L_2}
$$

, para

*lim F2(x) ≠ 0 x→a*

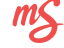

### **LIMITES CÁLCULO DIFERENCIAL E INTEGRAL**

### **COMECE A ESTUDAR AGORA!**

**Confira as aulas em vídeo e exercícios resolvidos na plataforma do Me Salva!**

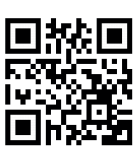

 $\bullet$ Acesse o conteúdo completo com a câmera do seu celular ou tablet pelo QR Code ao lado.

# 7 LIMITES TRIGONOMÉTRICOS

Há dois limites fundamentais: o limite do seno e o limite do cosseno.

**LIMITE DO SENO**

**LIMITE DO COSSENO**

$$
\lim_{x\to 0}\frac{\text{sen}(x)}{x}=1
$$

*lim cos(x) = 1 x→0 x*

## 8 EXEMPLOS DE LIMITES

## **SUBSTITUIÇÃO**

A primeira tentativa é apenas colocar o valor do limite e verificar se funciona (em outras palavras, substituição).

Exemplo Funciona?

 $\times$ 

$$
\lim_{x \to 1} \frac{x^2 - 1}{x - 1} \to \frac{(1 - 1)}{(1 - 1)} = \frac{0}{0}
$$

$$
\lim_{x\to 10}\frac{x}{2}\to\frac{10}{2}=5
$$

### **FATORIZAÇÃO**

É possível tentar a decomposição dos elementos.

$$
\lim_{x \to 1} \frac{x^2 - 1}{x - 1}
$$
\n
$$
x^2 - 1 \longrightarrow (x - 1)(x + 1)
$$
\n
$$
\lim_{x \to 1} \frac{(x - 1)(x + 1)}{(x - 1)} = \lim_{x \to 1} (x + 1)
$$
\n
$$
\lim_{x \to 1} (x + 1) = 1 + 1 = 2
$$

### **CONJUGADOS**

Quando for uma fração, multiplicar a parte superior e inferior por um conjugado também pode ajudar.

Então,

$$
\lim_{x \to 4} \frac{2 - \sqrt{x}}{4 - x} \quad \lim_{x \to 4} \frac{2 - \sqrt{x}}{4 - x} \quad \frac{2 + \sqrt{x}}{2 + \sqrt{x}}
$$

$$
\lim_{x \to 4} \frac{1}{2 + \sqrt{2}} = \frac{1}{2 + \sqrt{4}} = \frac{1}{4}
$$

**Confira as aulas em vídeo e exercícios resolvidos na plataforma do Me Salva!**

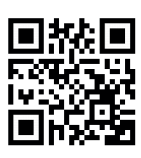

Acesse o conteúdo completo com a câmera do seu celular ou tablet pelo QR Code ao lado.

# 9 REGRA DE L'HÓPITAL

É uma regra para limites tendendo ao infinito a fim de sair da indeterminação. Para ter um bom entendimento, observe o exemplo a seguir:

*lim*<sub>*z→∞*</sub>  $\frac{1}{e^x}$ 

Há uma indeterminação no limite acima. Então, separamos a função em duas novas funções, sendo:

 $f(x)=x$   $g(x)=e^x$ 

Logo, para calcular o limite, tira-se a derivada de *f(x)* e *g(x)*, ficando:

$$
\lim_{x \to \infty} \frac{1}{e^x} = \lim_{x \to \infty} \frac{f'(x)}{g'(x)} = \lim_{x \to \infty} \frac{x}{e^x} = 0
$$

 $m<sub>S</sub>$